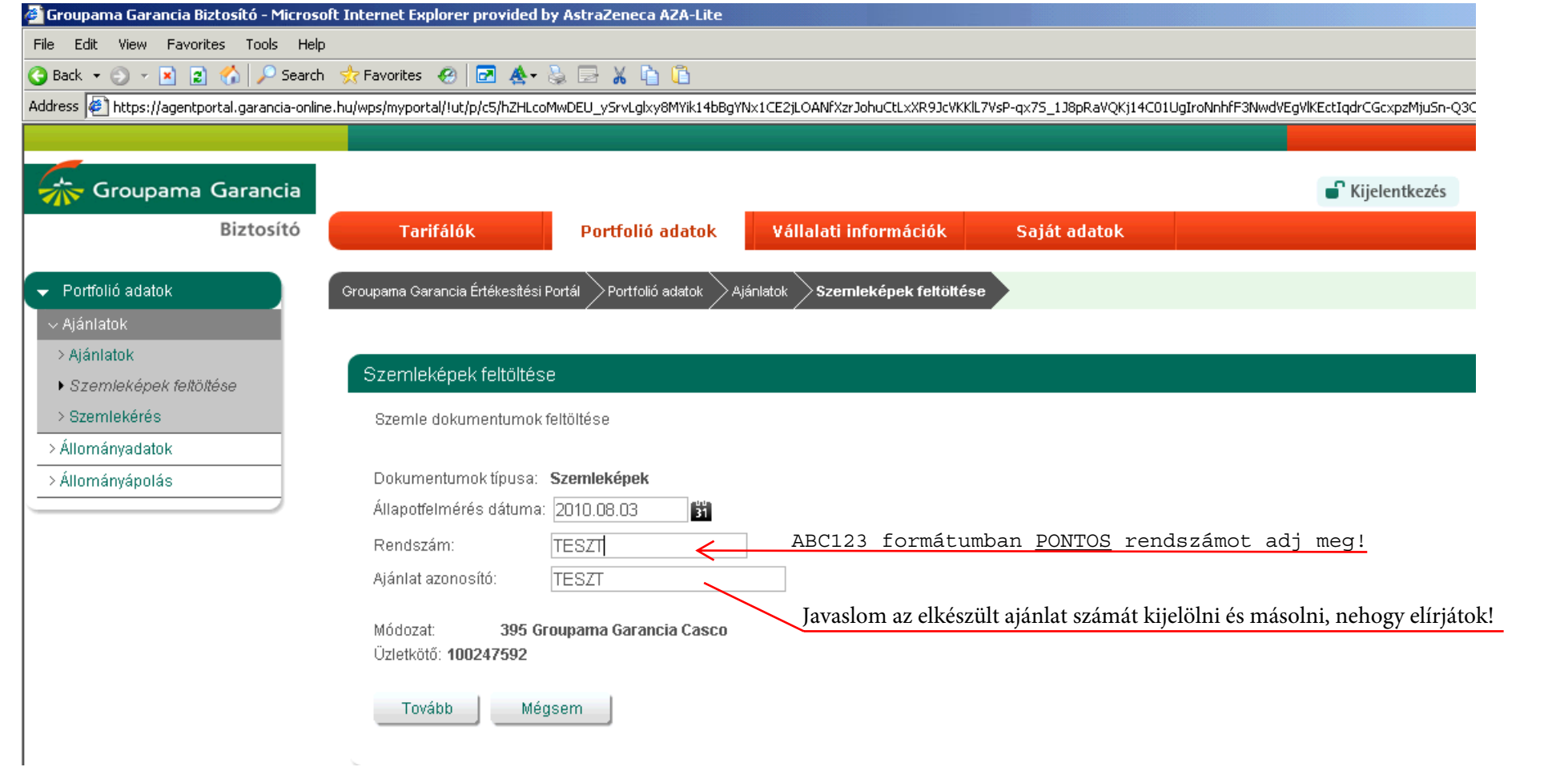

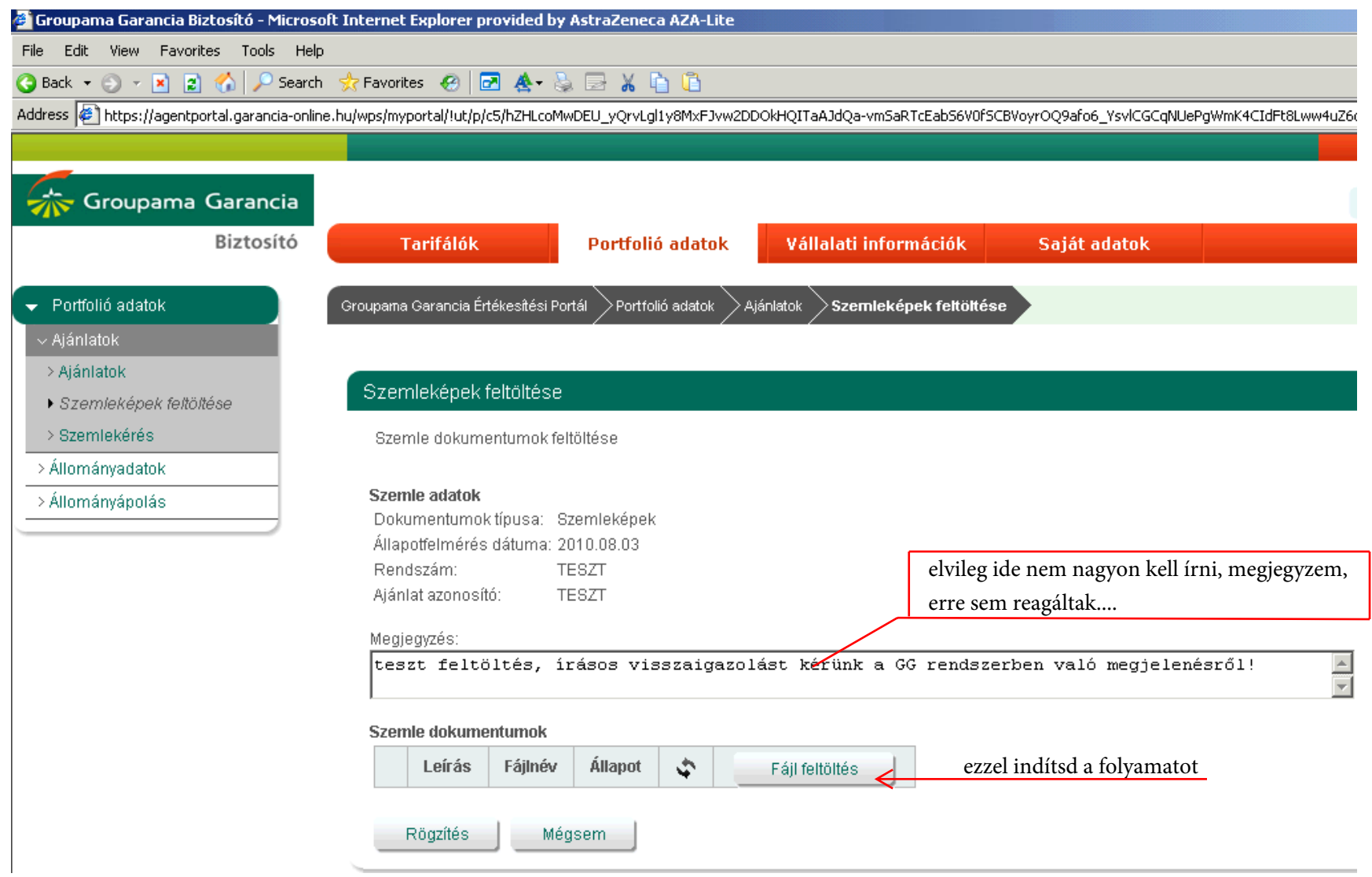

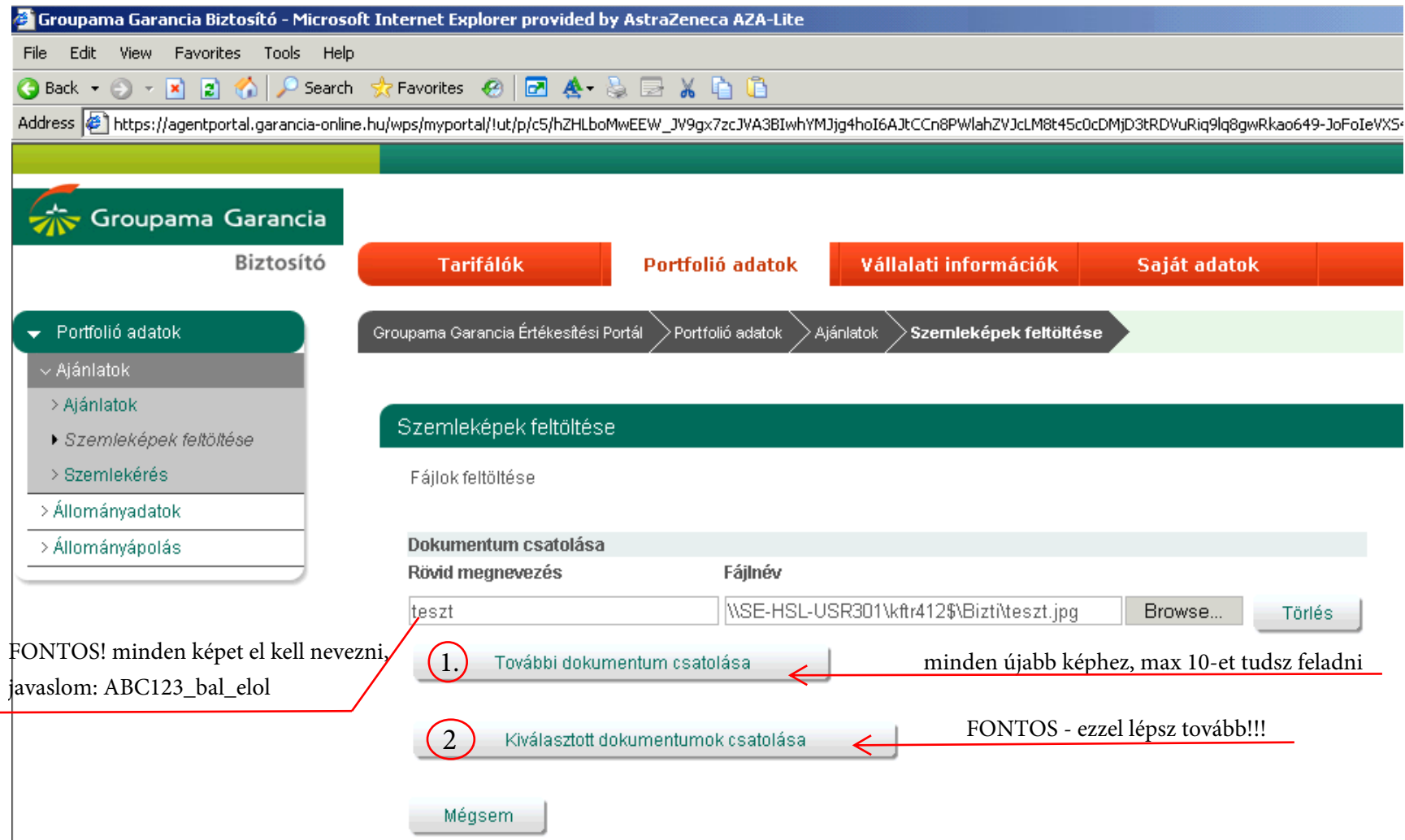

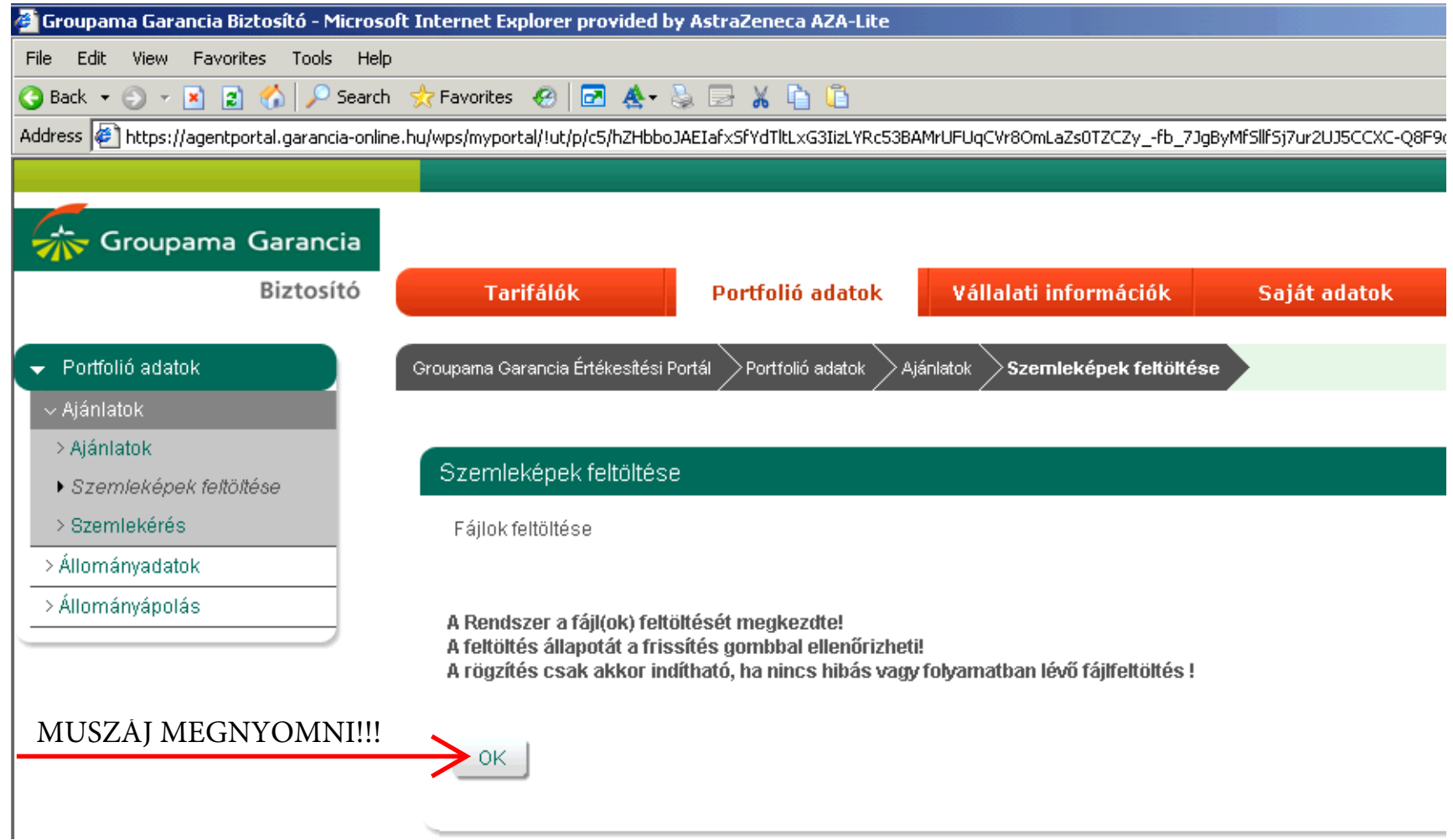

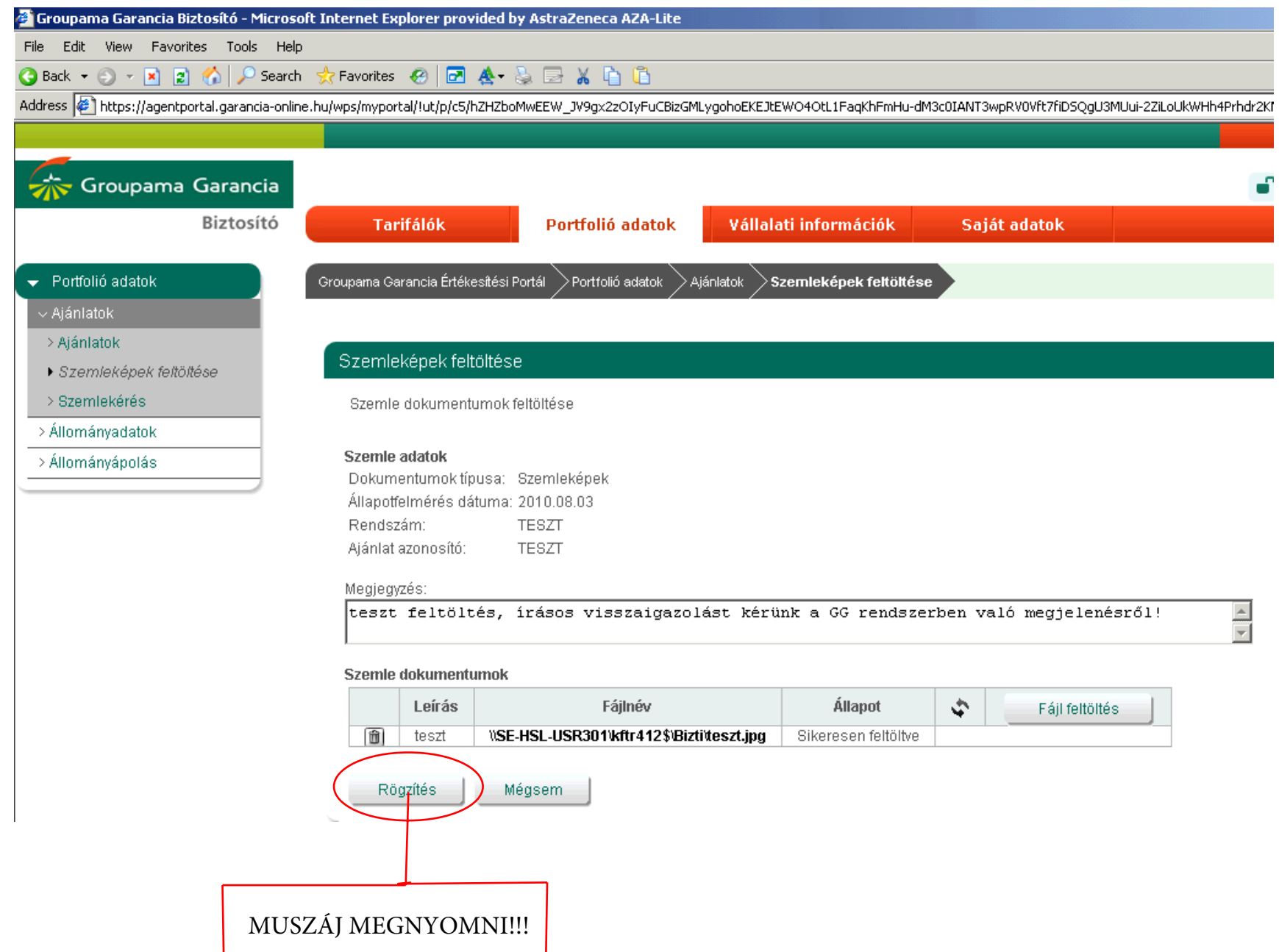

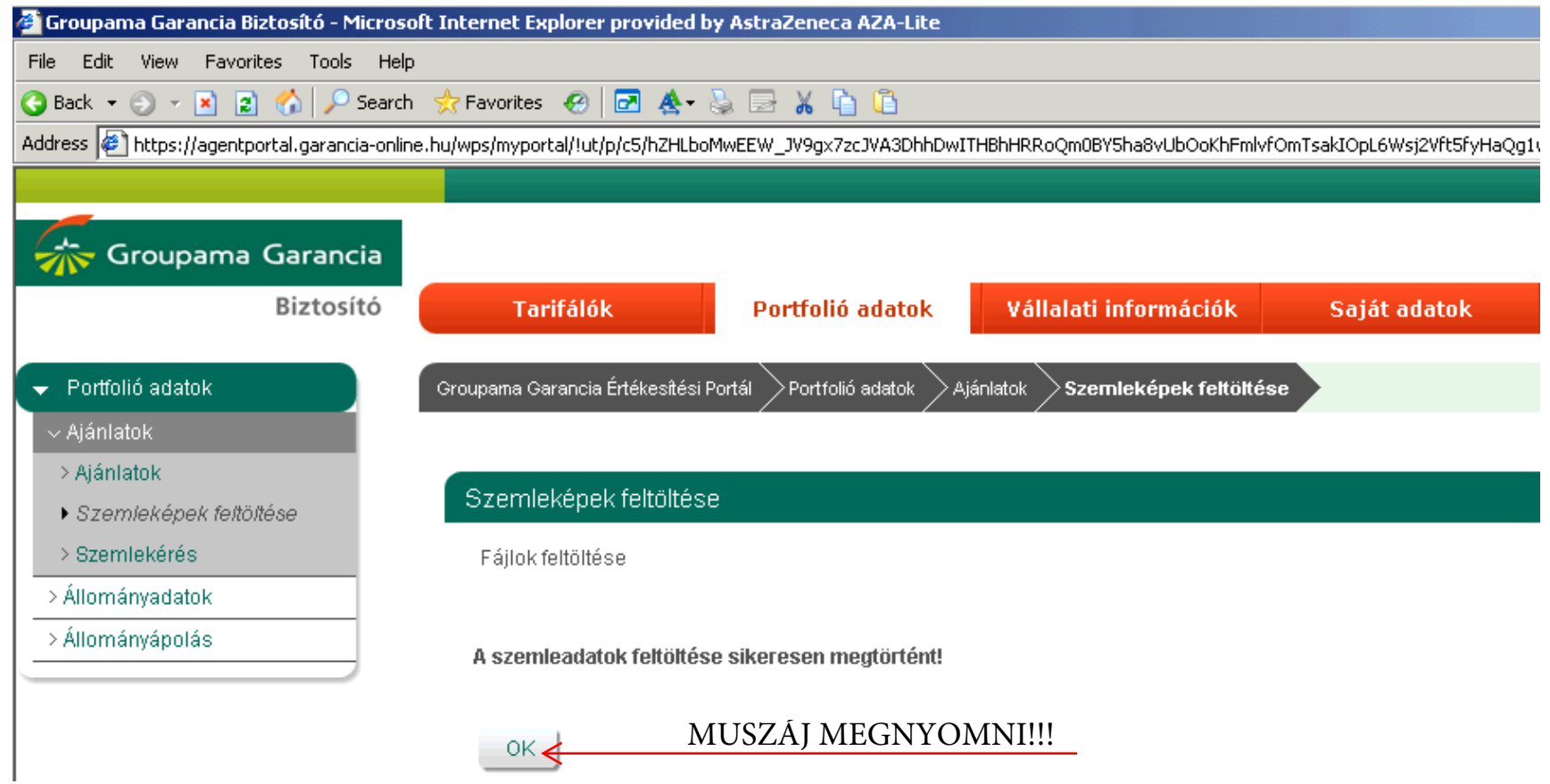

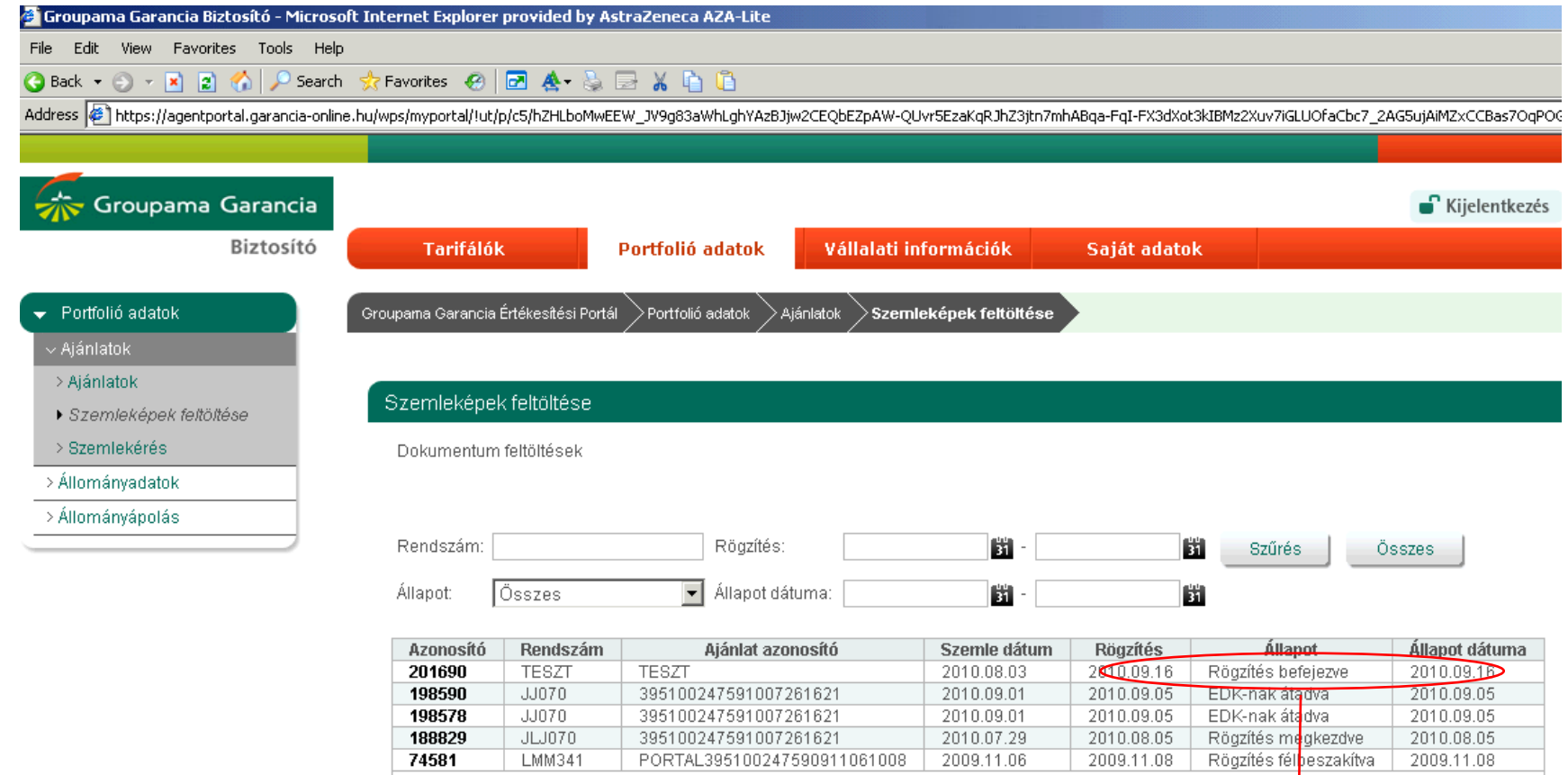

395100247591007261621

Oldal:

PORTAL395100247590911061008

 $\Box n$   $\bullet$ 

2010.07.29

2009.11.06

2010.08.05

2009.11.08

188829

74581

 $JLJ070$ 

LMM341

Új dokumentum feltöltése

Találatok száma: 5

Ha ezt látod, akkor vagy készen!

 $10$ 

2010.08.05

2009.11.08

 $\ddot{\bm{\varsigma}}$ 

sor/lap